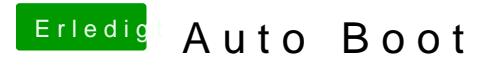

Beitrag von karacho vom 18. September 2019, 17:19

Auch wenn kein Timer gesetzt wurde und "Fast" ausgewählt wurde?